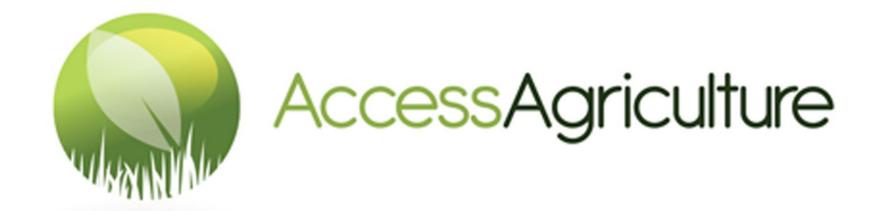

# USER'S GUIDELINE TO DOWNLOAD VIDEOS ON ACCESS AGRICULTURE WEBSITE

# USER'S GUIDELINE TO DOWNLOAD VIDEOS ON ACCESS AGRICULTURE WEBSITE

Go to this website link www.accessagriculture.org

Click here to login if you want to download videos

**Step One:** Click on login/ Register tab on the home page

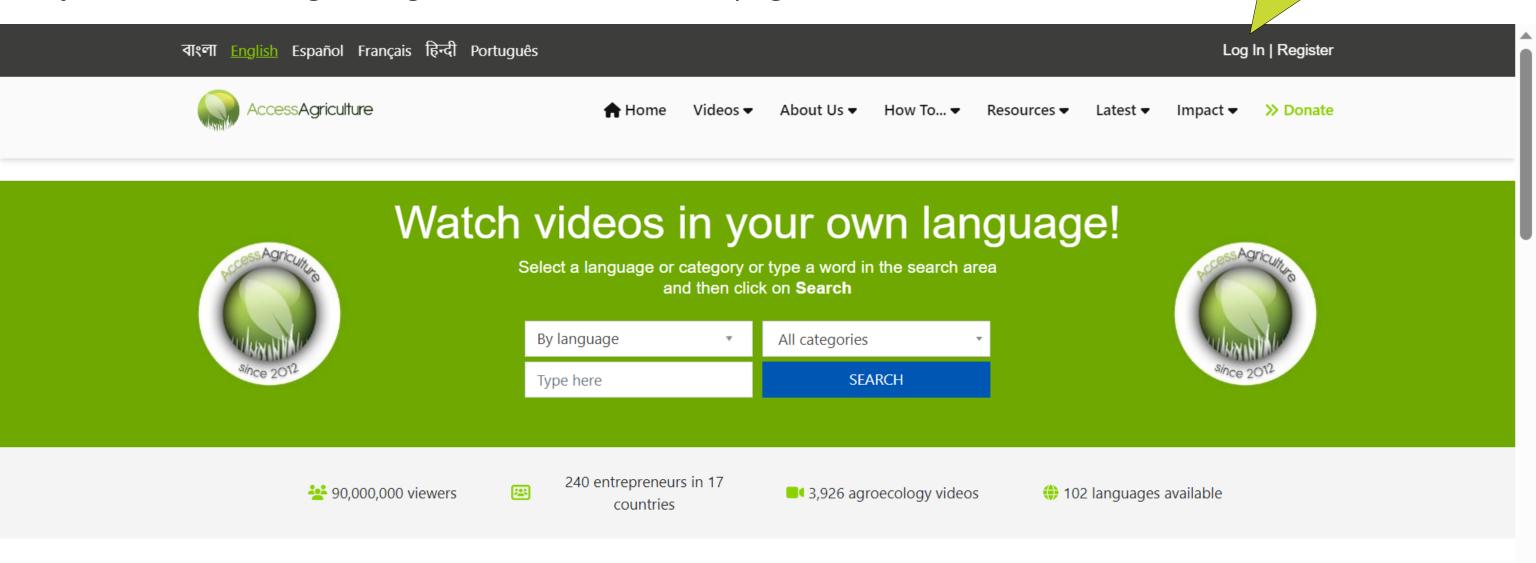

## Welcome to Access Agriculture

#### **Step Two:** Enter your information on login page

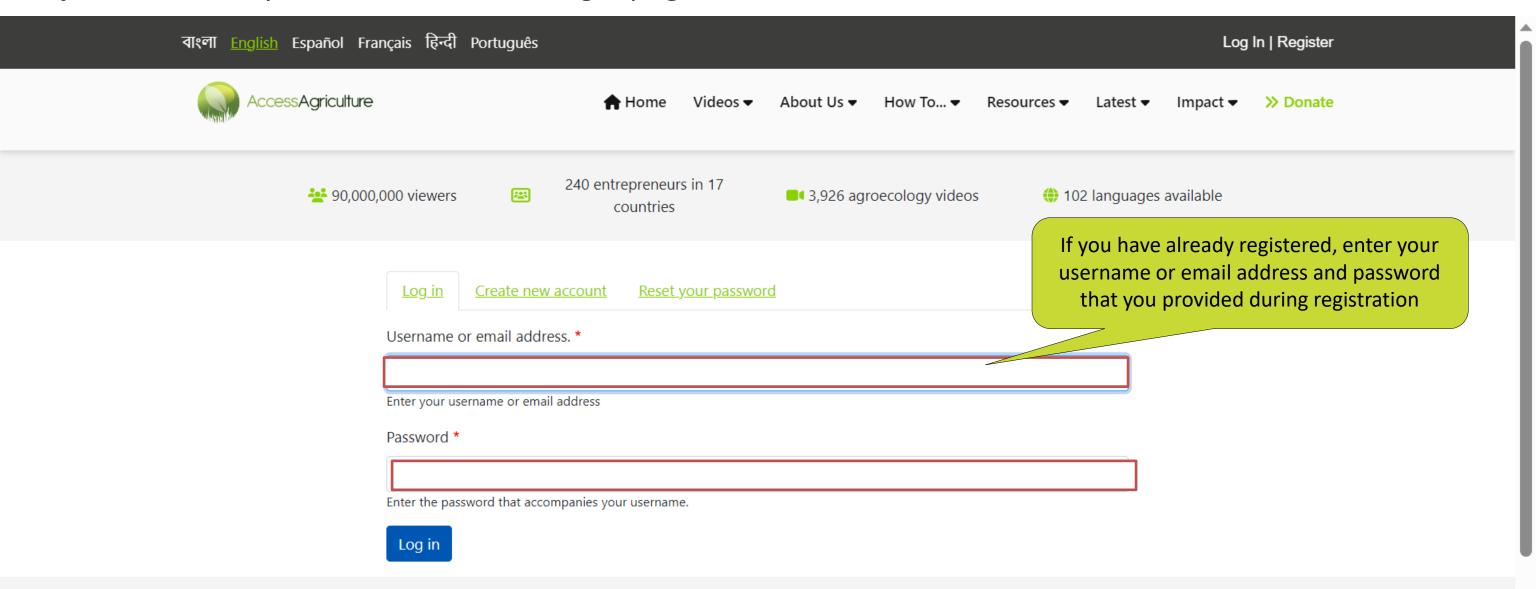

#### With thanks to our sponsors

#### **Step Two:** If you have not registered yet

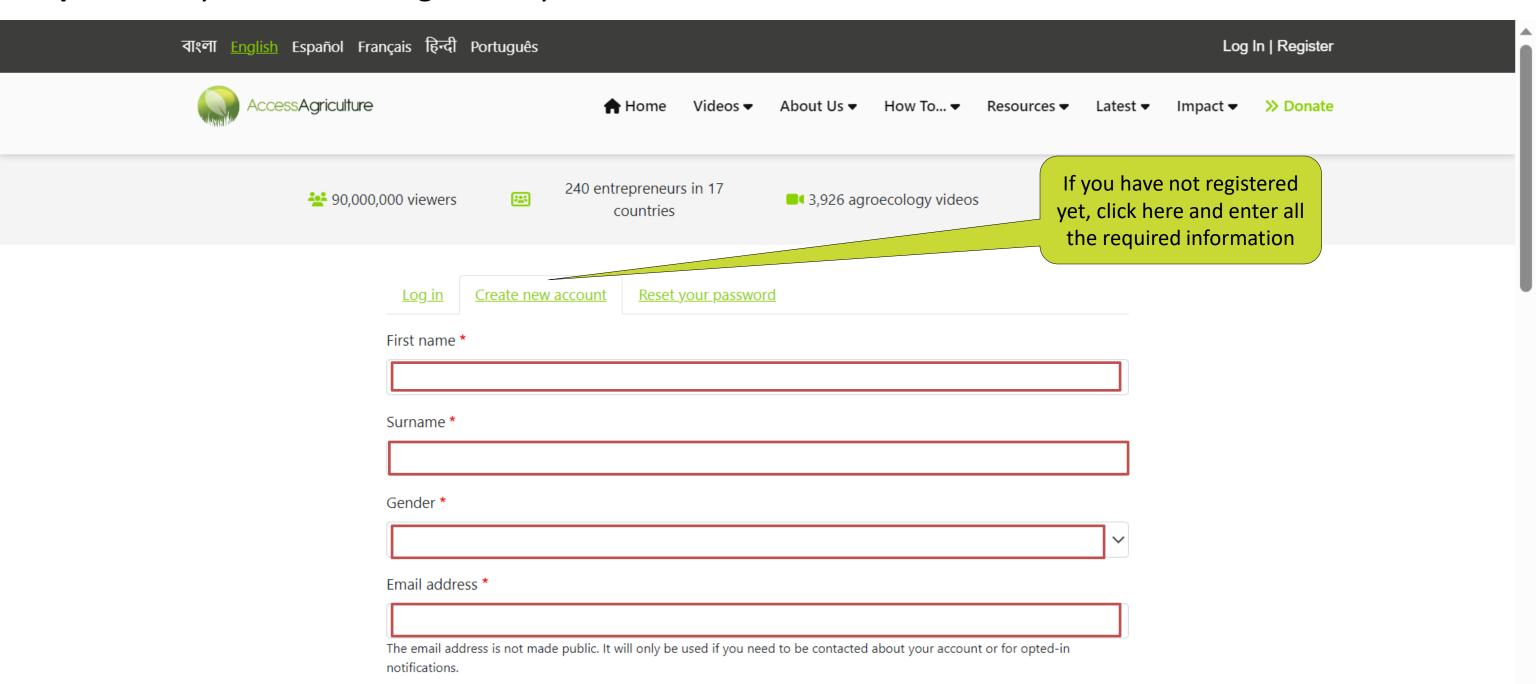

This shows you are logged in

**Step Three:** Search for videos you are interested in according to Language/Topic / Category

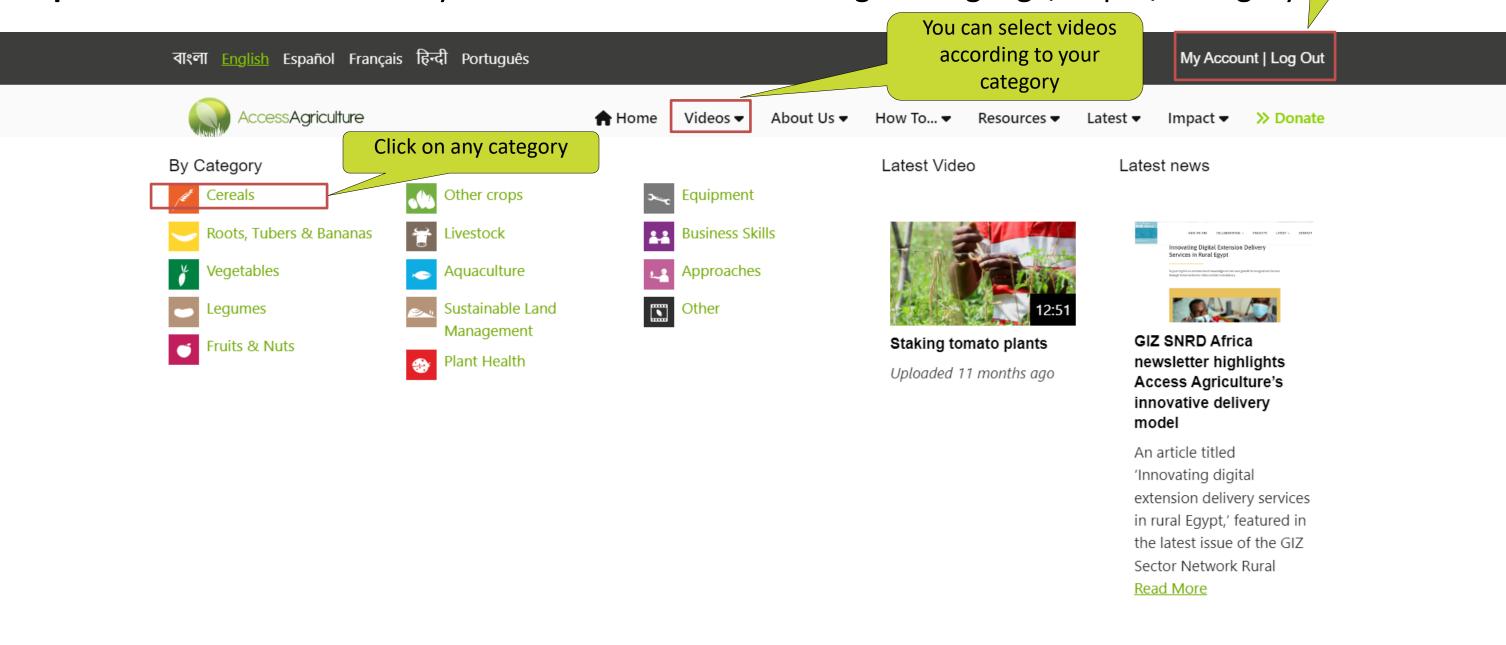

organic farming and agroecology.

**Step Three:** Search for videos you are interested in according to Language/Topic / Category

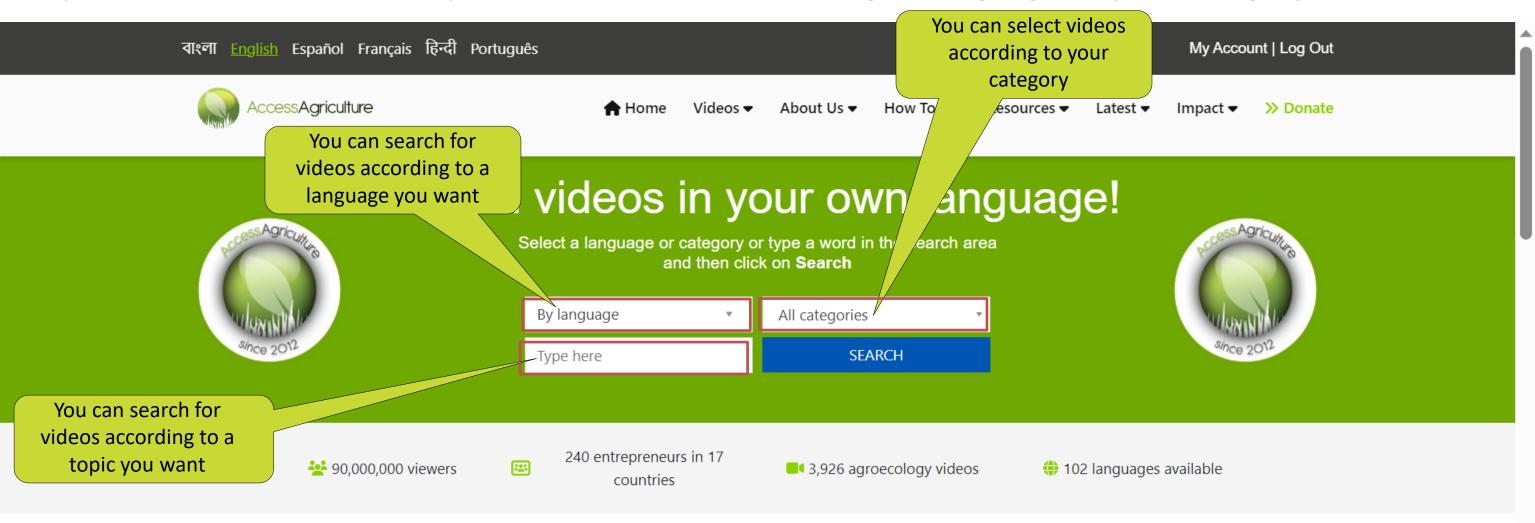

## Welcome to Access Agriculture

Access Agriculture is a non-profit organisation that supports organic farming and agroecology.

**Step Four:** Searching for videos according to a language

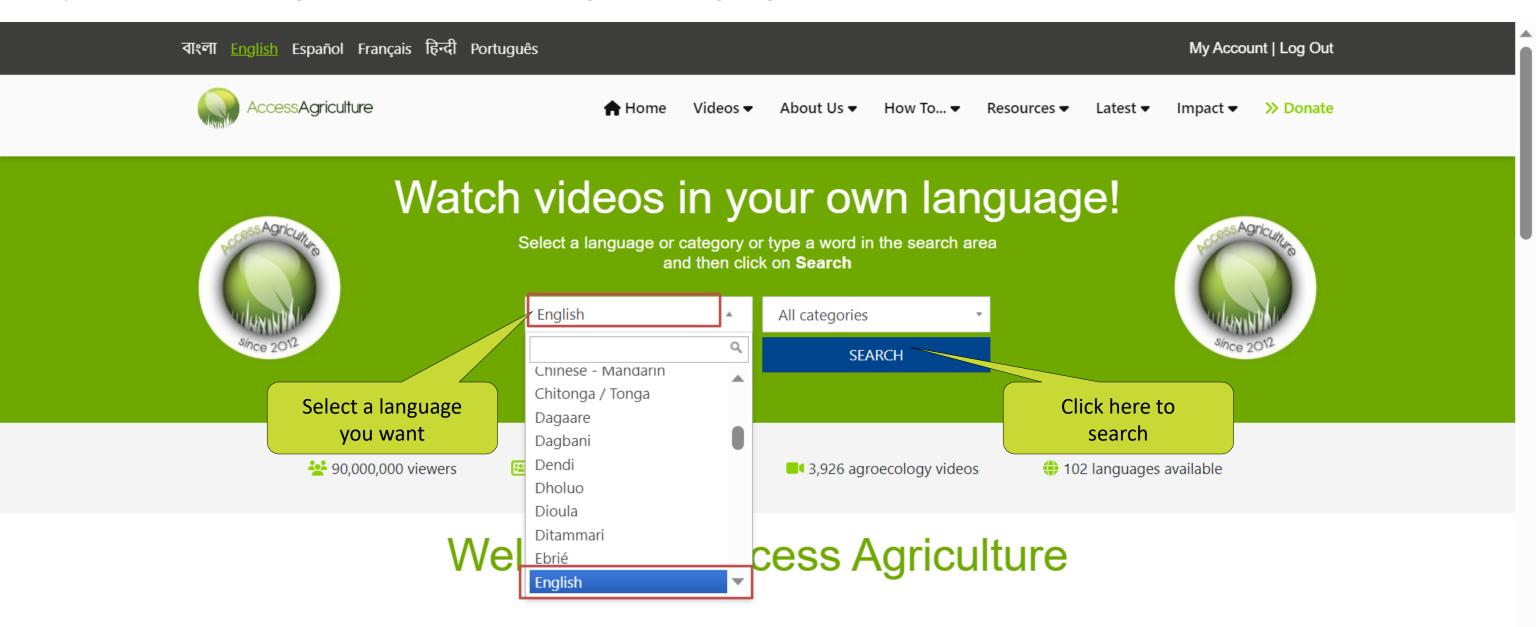

Access Agriculture is a non-profit organisation that supports organic farming and agroecology.

Maranalala alalah aral lasah asasa 4a awalifu 4a kalan dalam isi lasah

#### **Step Five:** Searching for videos according to topic

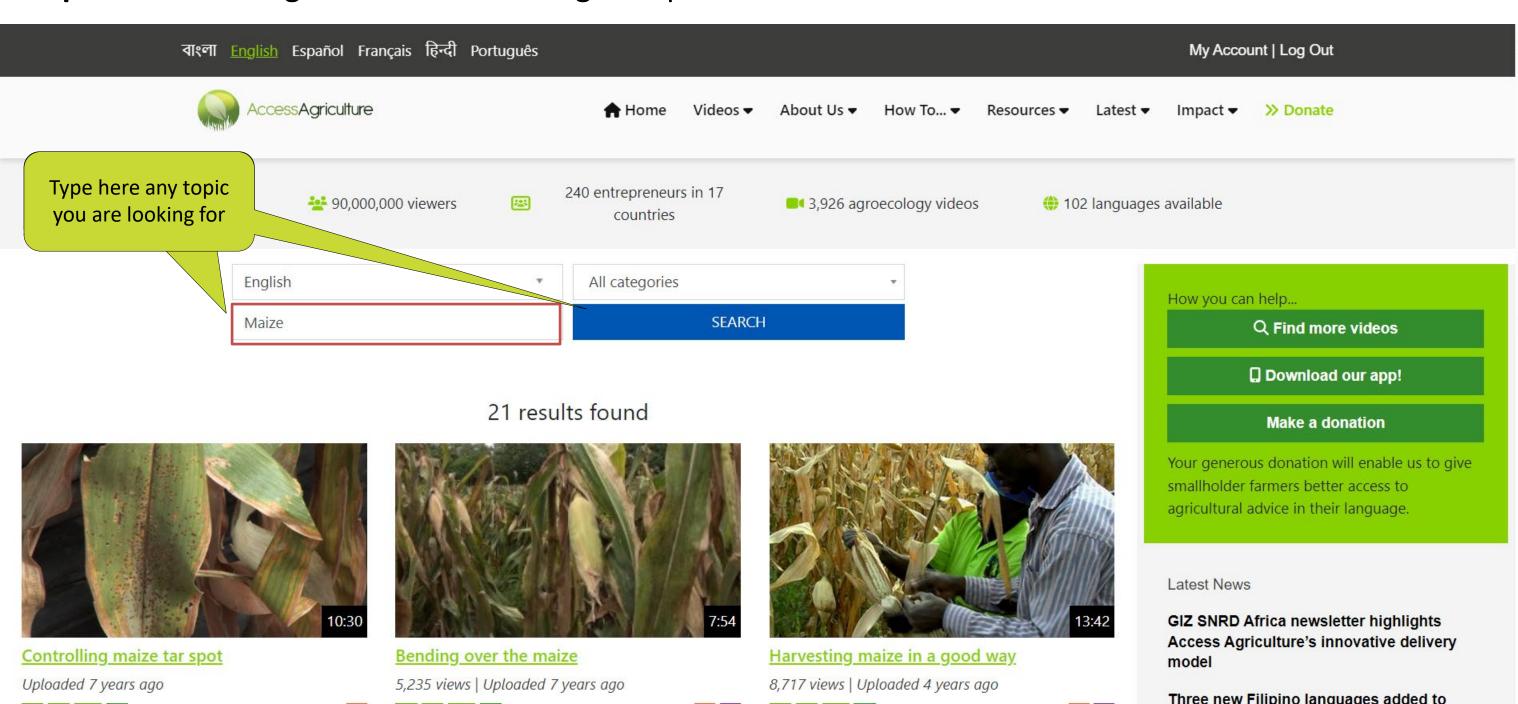

#### **Step Six:** Selecting a video according to category

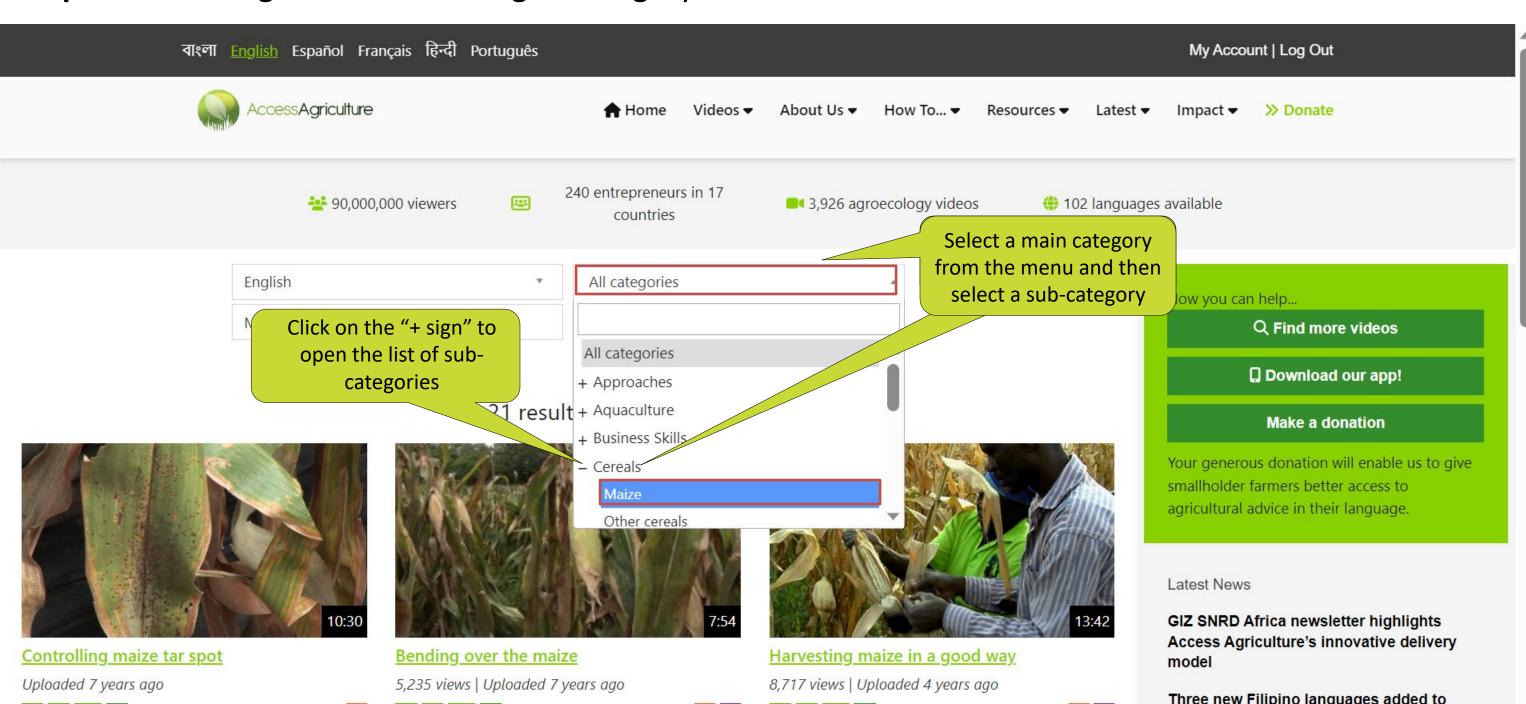

#### **Step Seven:** Selecting the download option

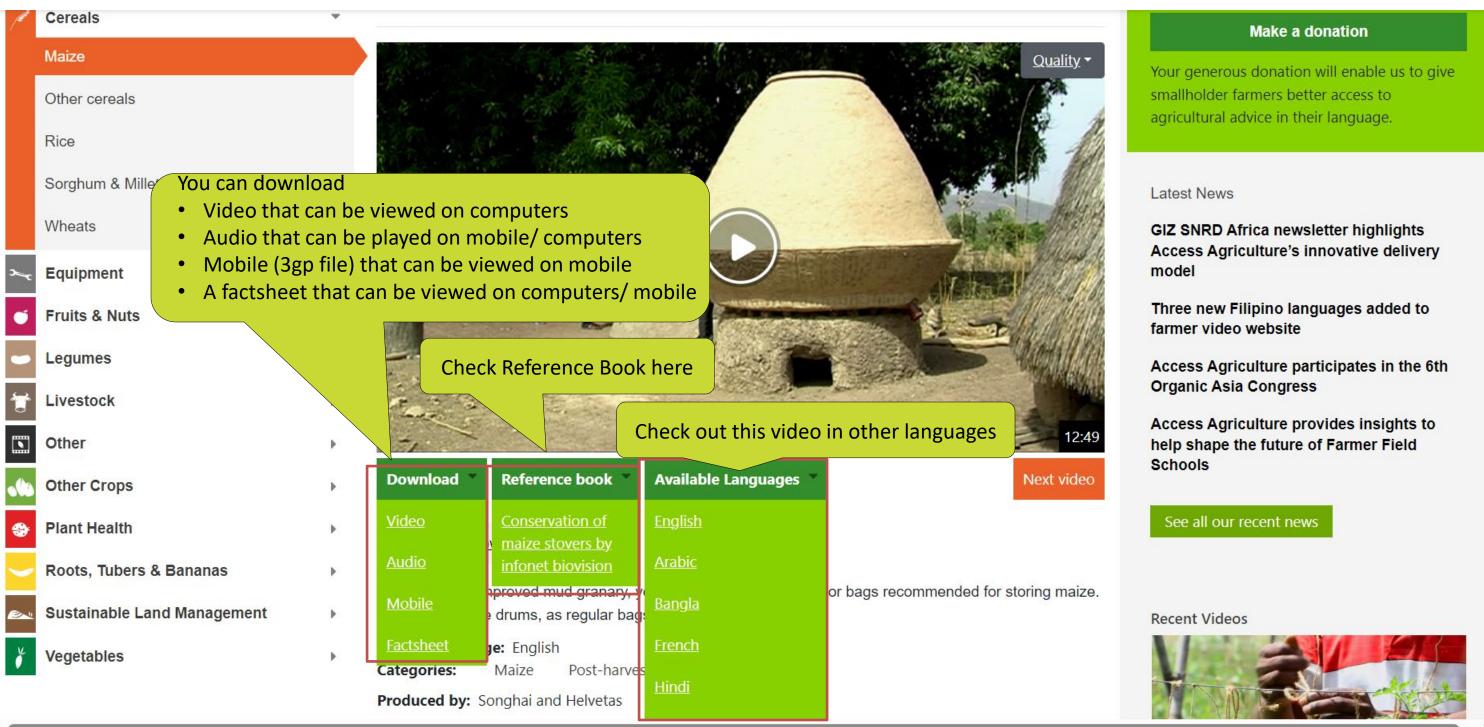

#### **Step Eight:** Click to start downloading

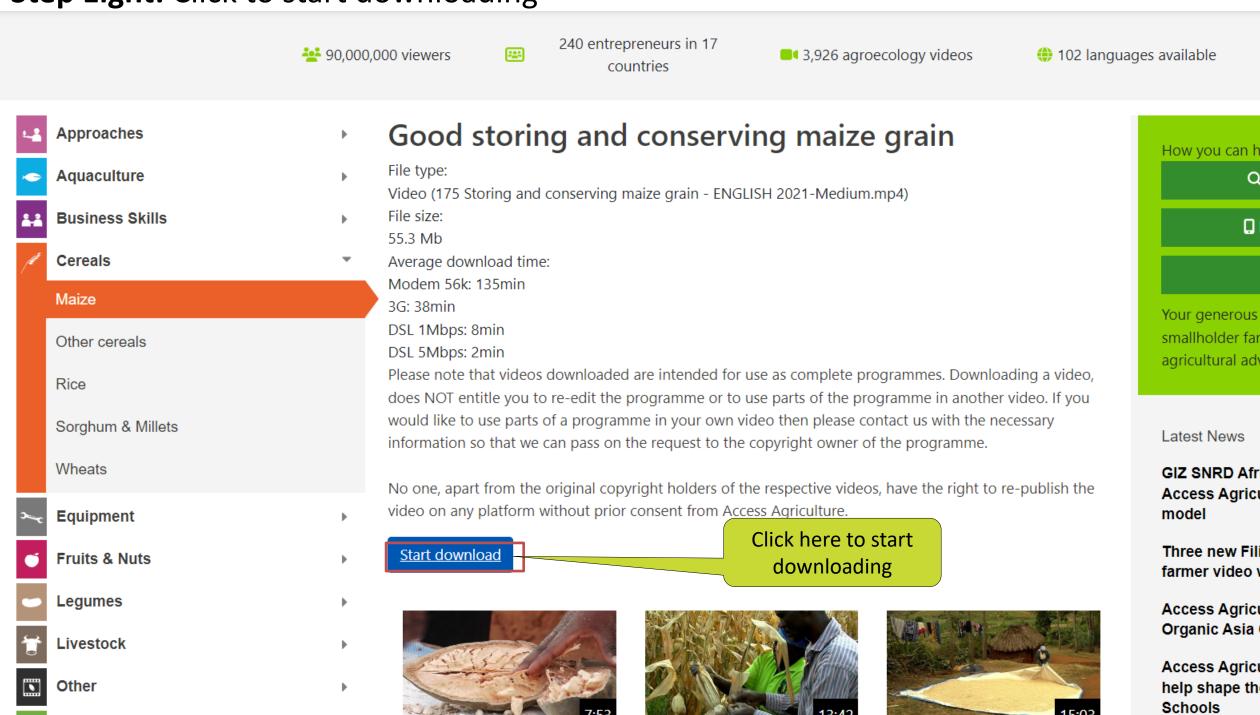

If you want to search for more videos, click here

How you can help.

Q Find more videos

☐ Download our app!

Make a donation

Your generous donation will enable us to give smallholder farmers better access to agricultural advice in their language.

**GIZ SNRD Africa newsletter highlights** Access Agriculture's innovative delivery

Three new Filipino languages added to farmer video website

Access Agriculture participates in the 6th **Organic Asia Congress** 

Access Agriculture provides insights to help shape the future of Farmer Field

If you encounter any problem, we are here to fix that, please select "contact us" from About us menu at the top of your screen.

Thanks for watching the videos and being a part of Access Agriculture!

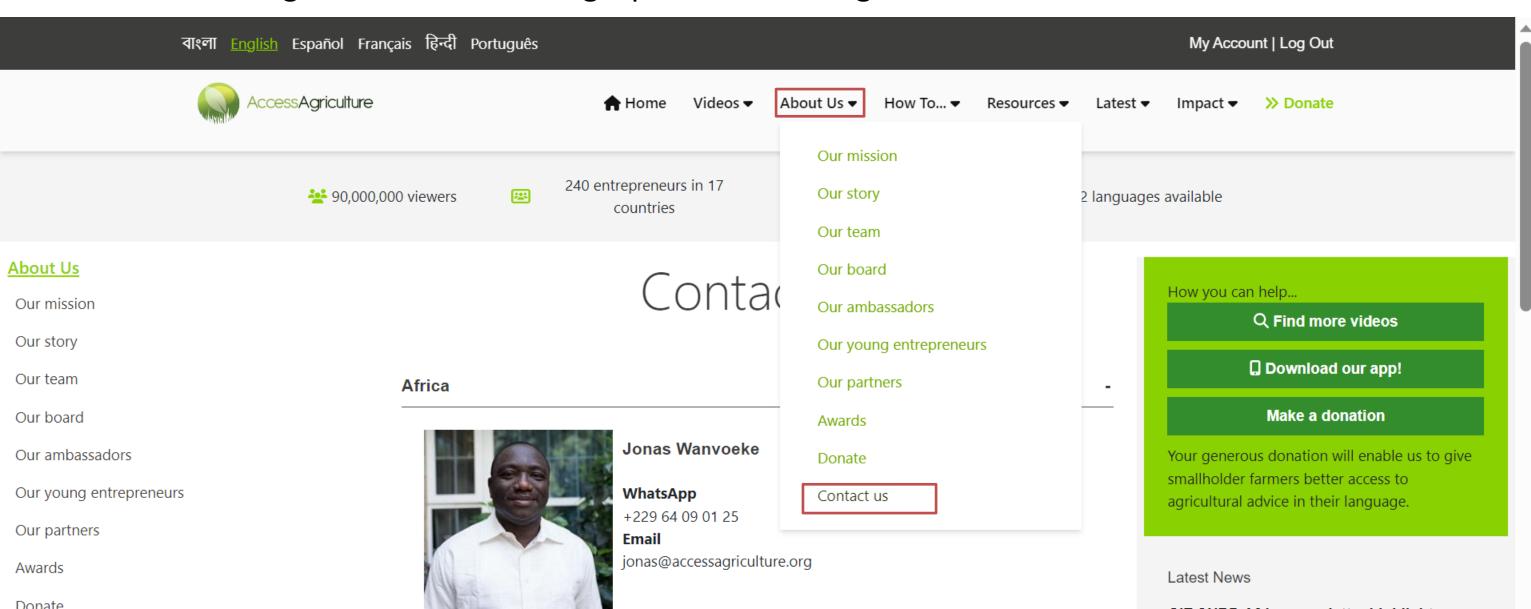